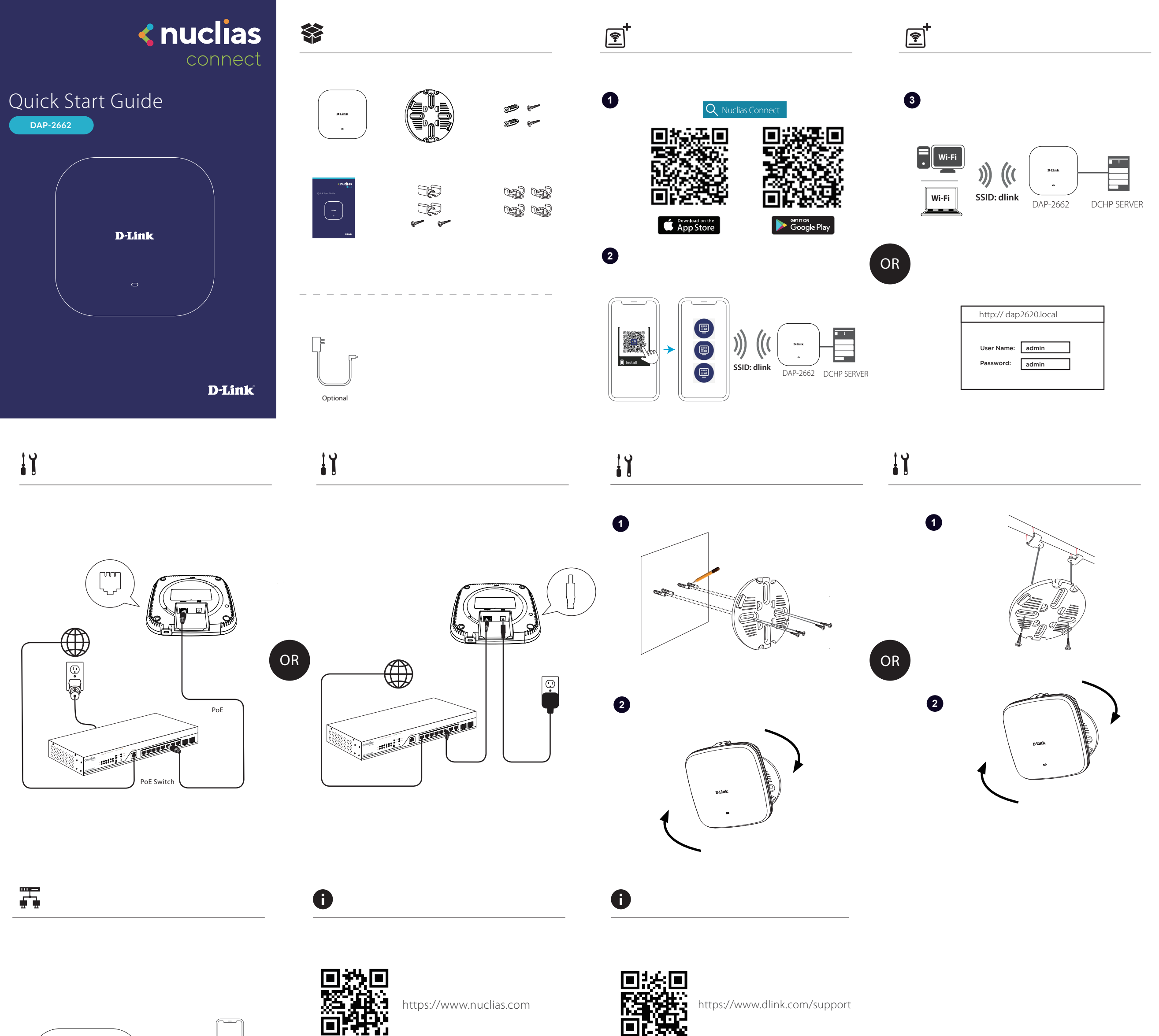

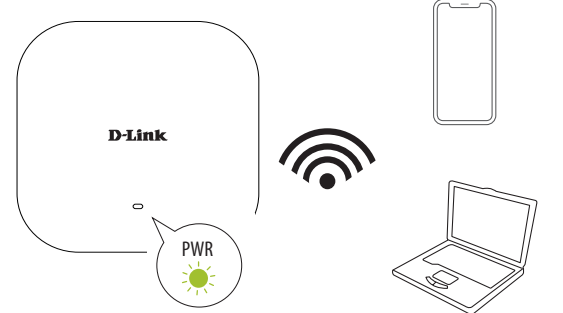

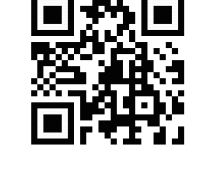

■数回<br>高磁 https://www.dlink.com/warranty

v1.01(WW)\_90x130 2019/10/04 5300-0000-7597-01W